# **Firefox Mozilla.htm**

**Christopher Negus**

 *Standards-Battles in Open Source Software* I. Oshri,Henk de Vries,2008-10-23 Standards wars of open source software products are far from being adequately understood. Through the examination of the Mozilla Firefox case, this book provides an in-depth analysis of the drivers, mechanisms and strategies involved in winning a standardsbattle in open source software.

#### JavaScript Elizabeth Gandy, Simon Stobart, 2005-11

 Firefox Secrets Cheah Chu Yeow,2005 Firefox Secrets is a comprehensive guide to Firefox. It will show you, step by step, how to optimize this next-generation, award-winning Web browser by making the most of its hidden and notso-hidden features. Revolutionize the way you browse the Web with tabs; customize the appearance of your browser using themes; enhance Firefox's functionality with extensions; access hidden features with about:config; make your browsing more efficient using smart keywords. - Back cover.

 Selenium with C# Pallavi Sharma,2023-05-04 A beginner's guide to using Selenium with C# for automated web testing KEY FEATURES ● Explore different ways to handle web elements using Selenium and C#. ● Learn how to manage data using popular file types such as Excel and CSV. ● Learn how to integrate NUnit with Selenium to create a powerful testing framework. DESCRIPTION Selenium, a web browser automation tool that has been around for a long time, is extensively utilized by developers and testers to generate automated tests for verifying the proper functioning of web applications. When combined with C#, Selenium can produce automated tests that are both robust and efficient. This book is a comprehensive guide to learning Selenium, one of the most popular web automation tools in the industry. It starts with an introduction to Selenium and its three projects - Selenium IDE, Selenium WebDriver, and Selenium Grid. It then provides a comprehensive overview of the various entities in the Selenium C# client libraries, such as the WebDriver, WebElement, and By classes. The subsequent sections of the book elucidate how to handle different HTML elements, including forms, tables, dropdowns, windows, alerts, and frames. The book also explores the Option class, which is utilized for managing web browsers. In addition, the book emphasizes the significance of unit testing in test automation and explains how to implement the NUnit framework. To manage object information, the book delves into the Page Object model design pattern. Lastly, the book will help you set up and execute tests in parallel across various environments using Selenium Grid. By the end, you will be able to create automated tests for web applications with ease. WHAT YOU WILL LEARN ● Perform Cross-browser testing using Selenium WebDriver. ● Implement Synchronization using Implicit and Explicit wait. ● Learn how to handle the Action class in Selenium. ● Learn how to implement the Page Object Model using PageFactory. ● Setup and use Selenium Grid to execute tests in parallel. WHO THIS BOOK IS FOR This book is for Test automation engineers, software testers, and software developers who are interested in learning about test automation using Selenium and C#. TABLE OF CONTENTS 1. Introduction to the Selenium Project 2. Web Applications Used in the Book 3. Browser Automation and More Using WebDriver 4. Handling Web Elements 5. Locate HTML Elements Using the By Class 6. Synchronization with Selenium 7. Working with HTML Elements - Part 1 8. Working with HTML Elements - Part 2 9. Working with HTML Elements - Part 3 10. Actions, Options, and Capturing Screenshots 11. Unit Testing with NUnit 12. Learn How to Manage Objects Using a Page Object Model 13. Handling Test Data 14. Selenium Grid

 **Fedora 8 and Red Hat Enterprise Linux Bible** Christopher Negus,2008-03-24 More than a quarter of a million copies sold in previous editions! Freedom is a feature With Fedora's new Online Desktop, you are free to shape your desktop environment to include the services, applications, and online friends you desire. As always, Fedora's total dedication to freedom lets you draw on thousands of free software packages to create the exact desktop or server computer you need. Fedora puts together the software (provided here on CD and DVD). This book acts as a guide to everything from playing music and writing documents to configuring many powerful Web, file, print, DHCP, and database servers. Customize Fedora or Red Hat Enterprise Linux to: Explore your computer or the Internet from GNOME®, KDE®, or Online Desktops Manage and use documents, spreadsheets, presentations, music, and images Try the new advanced PulseAudio sound server Draw from online software repositories with Package Manager and Package Updater Build an Internet server with e-mail, Web, DNS, FTP, and database services Secure your computer with firewalls, password protection, and SELinux Try out cutting-edge Fedora 8 features: Use Codeina to get legal software to play MP3, Windows media, and other audio/video formats Organize photos, music, friends, docs, and Web favorites in the new experimental Online Desktop Explore the latest in KVM and QEMU virtualization and AIGLX 3Ddesktop What's on the DVD and CD-ROM? Install Fedora 8 (8GB) from DVD Boot Fedora 8 GNOME Live CD, and then install its contents to your hard drive System Requirements: Please see the Preface and Appendix A for details and complete system requirements. Open for more! Check out the new Online Desktop Find ten cool things to do with Fedora Run a Fedora 8 quick install Add pop and power with Online Desktop and 3D acceleration Organizing the people, places, and things you need on your desktop is now easier with the new GNOME Online Desktop. Get organized, then pile on some bling with 3D-accelerated desktop effects. Put friends, photos, and fun on your new Online Desktop Your favorite people and your online favorites are totally accessible from the new GNOME Online Desktop. Play with 3D desktop animations Continued improvements in 3D software let you rotate workspaces on a 3D cube, choose 3D minimize effects, and set 3D wobble effects.

 **Linux Bible** Christopher Negus,2008-02-13 Great Content from a Bestselling Author: The Linux Bible 2008 Edition is the best first Linux book for new or migrating users. By focusing on the building-block nature of Linux, and offering true up-to-date descriptions of Linux technology, the Bible helps the reader learn how to jump headlong into Linux, regardless of the Linux distribution they choose. Descriptions of different Linux distributions helps users choose the Linux distribution that's right for them. Detailed installation instructions, step-by-step descriptions of key desktop and server components, and the actual distributions on CD and DVD, let readers get started using Linux immediately. The Bible will serve a broad range of readers, from those starting with Linux to anyone looking to evaluate different Linux distributions. It also covers broad usage including Linux desktops, servers, and firewall/routers. New features: Instead of just telling you about how the technology works, new Bringing Linux In sections describe how people have implemented Linux in the real world. New sections describe real-life examples, such as how: A Small office created an inexpensive Web, print, and file server A do-ityourselfer combined Linux audio and video features to create a home multimedia center A school build a computer lab with free educational software A large corporation deployed thousands of Linux systems Unique CD and DVD: No other book on the market includes so many Linux distributions on CD and DVD. Our DVD and CD will include the latest versions of at least the following Linux distributions: Fedora, Ubuntu, Debian, SUSE, KNOPPIX, Gentoo, Slackware, Mandriva, Damn Small Linux, SLAX, BackTrack, GeeXbox, and others.

*Fedora 9 and Red Hat Enterprise Linux Bible* Christopher Negus,2009-04-22 Master the latest version of Fedora and

Red Hat Enterprise Linux with the step-by-step instructions and hands-on advice in Fedora 9 and Red Hat Enterprise Linux Bible. Learn key system administration skills like setting users and automating system tasks, understand the latest security issues and threats, and gain confidence with using and customizing the desktop menus, icons, and window manager. Updated every six months to correspond with the latest Fedora release, this book includes an official Fedora 9 LiveCD so that you can practice your knowledge and improve your skills. Note: CD-ROM/DVD and other supplementary materials are not included as part of eBook file.

 *Fedora 11 and Red Hat Enterprise Linux Bible* Christopher Negus,2009-08-27 The leading Fedora book-over a quarter of a million copies sold of previous editions! What better way to learn Fedora 11 than with the leading Fedora book from the best-selling Linux author, Christopher Negus with Eric Foster Johnson? Whether you're new to Linux or an advanced user, this power-packed guide is loaded with what you need. Install, run, and manage the latest version of Fedora and Red Hat Enterprise Linux-then polish your system administration skills and get up to speed on the very latest in networking, desktop, and server enhancements. Master the Linux shell, file system, and text editor; how to set up users and automate system tasks; and much more in over a thousand pages of step-by-step instruction. Boot the full DVD of Fedora 11, including almost all binary code packages, or do a Live Install of the CD for rescuing, troubleshooting, or installing Fedora. Fedora is a free, open source Linux operating system sponsored by Red Hat as an open source community project; the technological innovations from the Fedora Project are then implemented in Red Hat's commercial offering, Red Hat Enterprise Linux Covers step-by-step instructions for making Linux installation simple and painless; how to take advantage of the desktop interface (including coverage of AIGLX); and how to use the Linux shell, file system, and text editor Also covers setting up users; automating system tasks; backing up and restoring files; dealing with the latest security issues and threats; using and customizing the desktop menus, icons, window manager, and xterm; and how to create and publish formatted documents with Linux applications The DVD and CD that come with the book include Fedora Linux 11 and an official Fedora 11 LiveCD (bootable and installable) This is the book you need to succeed with Fedora 11 and Red Hat Enterprise Linux. Note: CD-ROM/DVD and other supplementary materials are not included as part of eBook file.

Web Design for Libraries Charles P. Rubenstein, 2014-08-28 Having a clear, attractive, and easy-to-navigate website that allows users to quickly find what they want is essential for any organization—including a library. This workbook makes website creation easy—no HTML required. This book teaches all of the essentials for designing and creating a simple, professional-looking website for any library. By using cut-and-paste templates from familiar software programs, readers can create complex websites in short order—without learning confusing HTML coding. Three final chapters cover using style sheets, address the potential benefits of HTML5, and overview content management system based websites. By using this guidebook as a reference, even those without previous knowledge about web design will possess enough basic information to create a great web page—and, with a little practice, prepare a full library website.

 *Open Education and Education for Openness* ,2019-02-11 The essays in this edited collection reflect on the nature of open education resources, where the question on openness for education emerges.

*CORP 2011 Proceedings/Tagungsband* Manfred Schrenk,Vasily V. Popovich,Peter Zeile,

New Log On To Computers – 6 Manjeet Jauhar, Meera Aggarwal, New Log On To Computers (Revised) series consists of eight thoroughly revised and updated textbooks for classes 1–8. The books aim to help learners master the use

 *HTML and CSS* Elizabeth Castro,Bruce Hyslop,2013-08-06 Need to learn HTML and CSS fast? This best-selling reference's visual format and step-by-step, task-based instructions will have you up and running with HTML in no time. In this updated edition author Bruce Hyslop uses crystal-clear instructions and friendly prose to introduce you to all of today's HTML and CSS essentials. The book has been refreshed to feature current web design best practices. You'll learn how to design, structure, and format your website. You'll learn about the new elements and form input types in HTML5. You'll create and use images, links, styles, and forms; and you'll add video, audio, and other multimedia to your site. You'll learn how to add visual effects with CSS3. You'll understand web standards and learn from code examples that reflect today's best practices. Finally, you will test and debug your site, and publish it to the web. Throughout the book, the author covers all of HTML and offers essential coverage of HTML5 and CSS techniques.

 How to Design and Write Web Pages Today Karl Stolley,2017-04-24 This unique guidebook lays the foundations of contemporary mobile-first, responsive web design, offering writers, designers, and those who teach them a complete and up-to-date approach to web design. Are you looking to learn web design the right way? Not by using an off-theshelf software package, but by creating customized sites in a way that gives you full control? This guide provides that ability even if you have no previous coding skills or experience. One of the critical challenges of modern web design is being able to write for the mobile web to reach those increasingly mobile-connected users. How to Design and Write Web Pages Today addresses this key objective while also explaining how to deliver improved experiences for users of desktop-style devices based on the constraints and challenges of mobile design. This user-friendly tutorial begins with background information to enable a better understanding of the web and its purpose and function as well as how to generate material for a website. Readers then learn about the three overarching concerns in the short- and long-term viability and usefulness of websites: accessibility, usability, and sustainability. Key technologies and techniques for web design—such as the HTML and CSS languages to the conceptual foundations of grid-based design—are next, followed by a thorough explanation of how to publish a site on the open web, from creating a viable site architecture to automating the publishing of content to the open web. **Untangling the Web** National Security Agency (NSA),2013 Use the internet like a real spy. Untangling the Web is the National Security Agency's once-classified guide to finding information on the internet. From the basic to the advanced, this 650-page book offers a fascinating look at tricks the real spies use to uncover hidden (and not-sohidden) information online. Chapters include: Google hacks Metasearch sites Custom search engines Maps & mapping Uncovering the invisible internet Beyond search engines: Specialized research tools Email lookups Finding people Researching companies A plain english guide to interworking Internet toolkits Finding ISPs Cybergeography Internet privacy and security ....and over a hundred more chapters. This quote from the authors hints at the investigative power of the techniques this book teaches: Nothing I am going to describe to you is illegal, nor does it in any way involve accessing unauthorized data, [...but] involves using publicly available search engines to access publicly available information that almost certainly was not intended for public distribution. From search strings that will reveal secret documents from South Africa ( filetype: xls site: za confidential ) to tracking down tables of Russian passwords ( filetype: xls site: ru login ), this is both an instructive and voyeuristic look at how the most powerful spy agency in the world uses Google.

of various types of software and IT tools. The books have been designed to keep pace with the latest technologies and the interests of the 21st century learners.

 **JavaScript Bible** Danny Goodman,2007-07-02 Make your Web pages stand out above the noise with JavaScript and the expert instruction in this much-anticipated update to the bestselling JavaScript Bible. With renowned JavaScript expert Danny Goodman at your side, you'll get a thorough grounding in JavaScript basics, see how it fits with current Web browsers, and find all the soup-to-nuts detail you'll need. Whether you're a veteran programmer or just starting out, this is the JavaScript book Web developers turn to again and again. Note: CD-ROM/DVD and other supplementary materials are not included as part of eBook file.

 **Office Home and Student 2010 All-in-One For Dummies** Peter Weverka,2010-09-24 One-stop shopping for all the essentials of Office Home & Student 2010 The Home & Student version of Microsoft Office is ideal for anyone who needs the essential Office applications and can do without tools like Access and Outlook. The version includes Word, Excel, PowerPoint, and OneNote. Each minibook offers straightforward advice, helpful projects, and realworld examples that target the home and student audiences. You'll benefit from instructions for creating a resume in Word, establishing a home budget in Excel, jazzing up a school presentation with PowerPoint, and taking notes in OneNote. Targets home and school users of Office 2010, who primarily need and use Word, Excel, PowerPoint, and OneNote Demonstrates common, everyday projects, such as creating a cover letter in Word and creating reusable templates in Excel Walks you through spiffing up a school presentation with PowerPoint Offers straightforward instructions for taking notes in OneNote Reviews common Office 2010 tools and details the basics of the Office ribbon Office Home & Student 2010 All-in-One For Dummies is your fun and friendly guide to the essentials of Office 2010!

 **Office 2007 All-in-One Desk Reference For Dummies** Peter Weverka,2011-03-01 Revised and updated to cover changes to all of Office's applications and productivity tools Offers beyond-the-basics coverage of Office word processing, spreadsheets, presentations, e-mail, databases, and desktop publishing Covers Word, Excel, Access, PowerPoint, Outlook, Publisher, productivity tools such as Microsoft OneNote, and SharePoint Thoroughly updated to cover the new Office interface as well as new features in each application

- Firefox Mozilla.htm Public Domain eBooks
- Firefox Mozilla.htm eBook Subscription Services
- o Firefox Mozilla.htm Budget-Friendly Options
- 6. Navigating Firefox Mozilla.htm eBook Formats

o ePub, PDF, MOBI, and More

○ Firefox Mozilla.htm

- Firefox Mozilla.htm Enhanced eBook Features
- 7. Enhancing Your Reading

 HTML5 Canvas Steve Fulton,Jeff Fulton,2013-04-11 Flash is fading fast as Canvas continues to climb. The second edition of this popular book gets you started with HTML5 Canvas by showing you how to build interactive multimedia applications. You'll learn how to draw, render text, manipulate images, and create animation—all in the course of building an interactive web game throughout the book. Updated for the latest implementations of Canvas and related HTML5 technologies, this edition includes clear and reusable code examples to help you quickly pick up the basics—whether you currently use Flash, Silverlight, or just HTML and JavaScript. Discover why HTML5 is the future of innovative web development. Create and modify 2D drawings, text, and bitmap images Use algorithms for mathbased movement and physics interactions Incorporate and manipulate video, and add audio Build a basic framework for creating a variety of games Use bitmaps and tile sheets to develop animated game graphics Go mobile: build web apps and then modify them for iOS devices Explore ways to use Canvas for 3D and multiplayer game applications

 **Office 2013 All-in-One For Dummies** Peter Weverka,2013-02-28 Home and business users around the globe turn to Microsoft Office and its core applications every day. Whether you're a newcomer or a veteran Office user, this friendly-but-informative guide provides in-depth coverage on all the newest updates and enhancements to the Office 2013 suite. With an overview of tools common to all Office applications and self-contained minibooks devoted to each Office application, Office 2013 All-in-One For Dummies gets you up to speed and answers the questions you'll have down the road. Explores the new Office interface and explains how it works across the applications Features eight minibooks that cover Word, Excel, PowerPoint, Outlook, Access, Publisher, OneNote, common Office tools, and ways to expand Office productivity Highlights the new online versions of Word, Excel, and PowerPoint as well as changes to the interface and new tools and techniques Office 2013 All-in-One For Dummies makes it easy to learn to use Office and gets you up and running on all the changes and enhancements in Office 2013.

Immerse yourself in heartwarming tales of love and emotion with Crafted by is touching creation, Tender Moments: **Firefox Mozilla.htm** . This emotionally charged ebook, available for download in a PDF format ( \*), is a celebration of love in all its forms. Download now and let the warmth of these stories envelop your heart.

Firefox Mozilla.htm

- Advantages of eBooks Over Traditional Books
- 2. Identifying Firefox Mozilla.htm
	- Exploring Different Genres
	- $\circ$  Considering Fiction vs. Non-Fiction
	- o Determining Your Reading Goals
- 3. Choosing the Right eBook

Platform

- Popular eBook Platforms
- Features to Look for in an

Firefox Mozilla.htm

User-Friendly Interface

4. Exploring eBook Recommendations

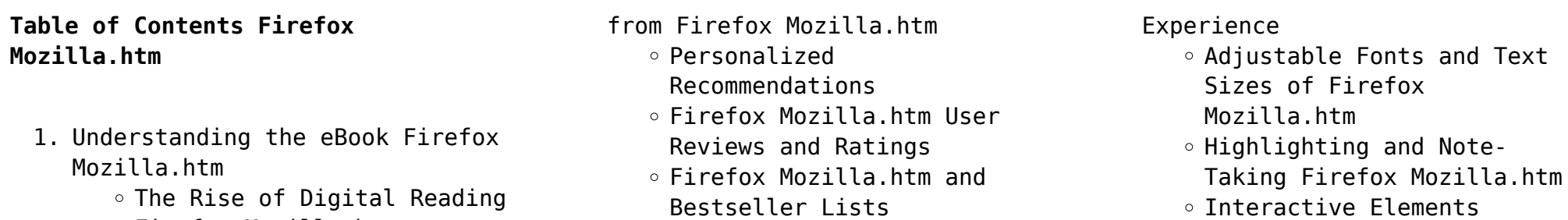

5. Accessing Firefox Mozilla.htm Free and Paid eBooks

Compatibility with Devices

Firefox Mozilla.htm

- 8. Staying Engaged with Firefox Mozilla.htm
	- Joining Online Reading Communities
	- o Participating in Virtual Book Clubs
	- Following Authors and Publishers Firefox Mozilla.htm
- 9. Balancing eBooks and Physical Books Firefox Mozilla.htm
	- o Benefits of a Digital Library
	- Creating a Diverse Reading Collection Firefox

#### Mozilla.htm

- 10. Overcoming Reading Challenges
	- $\circ$  Dealing with Digital Eye Strain
	- Minimizing Distractions
	- Managing Screen Time
- 11. Cultivating a Reading Routine Firefox Mozilla.htm
	- o Setting Reading Goals Firefox Mozilla.htm
	- Carving Out Dedicated Reading Time
- 12. Sourcing Reliable Information of Firefox Mozilla.htm
	- Fact-Checking eBook Content of Firefox Mozilla.htm
	- $\circ$  Distinguishing Credible Sources
- 13. Promoting Lifelong Learning
	- Utilizing eBooks for Skill Development
		- $\circ$  Exploring Educational eBooks
- 14. Embracing eBook Trends
	- $\circ$  Integration of Multimedia Elements
	- Interactive and Gamified eBooks

#### **Firefox Mozilla.htm Introduction**

Firefox Mozilla.htm Offers over 60,000 free eBooks, including many classics that are in the public domain. Open Library: Provides access to over 1 million free eBooks, including classic literature and contemporary works. Firefox Mozilla.htm Offers a vast collection of books, some of which are available for free as PDF downloads, particularly older books in the public domain. Firefox Mozilla.htm : This website hosts a vast collection of scientific articles, books, and textbooks. While it operates in a legal gray area due to copyright issues, its a popular resource for finding various publications. Internet Archive for Firefox Mozilla.htm : Has an extensive collection of digital content, including books, articles, videos, and more. It has a massive library of free downloadable books. FreeeBooks Firefox Mozilla.htm Offers a diverse range of free eBooks across various genres. Firefox Mozilla.htm Focuses mainly on educational books, textbooks, and business books. It offers free PDF downloads for educational purposes. Firefox Mozilla.htm Provides a large selection of free eBooks in different genres, which are available for download in various formats, including PDF. Finding specific Firefox Mozilla.htm, especially related to Firefox Mozilla.htm, might be challenging as theyre often artistic creations rather than practical blueprints. However, you can explore the following steps to search for or create your own Online Searches:

Look for websites, forums, or blogs dedicated to Firefox Mozilla.htm, Sometimes enthusiasts share their designs or concepts in PDF format. Books and Magazines Some Firefox Mozilla.htm books or magazines might include. Look for these in online stores or libraries. Remember that while Firefox Mozilla.htm, sharing copyrighted material without permission is not legal. Always ensure youre either creating your own or obtaining them from legitimate sources that allow sharing and downloading. Library Check if your local library offers eBook lending services. Many libraries have digital catalogs where you can borrow Firefox Mozilla.htm eBooks for free, including popular titles.Online Retailers: Websites like Amazon, Google Books, or Apple Books often sell eBooks. Sometimes, authors or publishers offer promotions or free periods for certain books.Authors Website Occasionally, authors provide excerpts or short stories for free on their websites. While this might not be the Firefox Mozilla.htm full book , it can give you a taste of the authors writing style.Subscription Services Platforms like Kindle Unlimited or Scribd offer subscription-based access to a wide range of Firefox Mozilla.htm eBooks, including some popular titles.

## **FAQs About Firefox Mozilla.htm Books**

- 1. Where can I buy Firefox Mozilla.htm books? Bookstores: Physical bookstores like Barnes & Noble, Waterstones, and independent local stores. Online Retailers: Amazon, Book Depository, and various online bookstores offer a wide range of books in physical and digital formats.
- 2. What are the different book formats available? Hardcover: Sturdy and durable, usually more expensive. Paperback: Cheaper, lighter, and more portable than

hardcovers. E-books: Digital books available for e-readers like Kindle or software like Apple Books, Kindle, and Google Play Books.

3. How do I choose a Firefox Mozilla.htm book to read? Genres: Consider the genre you enjoy (fiction, non-fiction, mystery, sci-fi, etc.). Recommendations: Ask friends, join book clubs, or explore online reviews and recommendations. Author: If you like a particular author, you might enjoy more of their work.

- 4. How do I take care of Firefox Mozilla.htm books? Storage: Keep them away from direct sunlight and in a dry environment. Handling: Avoid folding pages, use bookmarks, and handle them with clean hands. Cleaning: Gently dust the covers and pages occasionally.
- 5. Can I borrow books without buying them? Public Libraries: Local libraries offer a wide range of books for borrowing. Book Swaps: Community book exchanges or online platforms where people exchange books.
- 6. How can I track my reading progress or manage my book collection? Book Tracking Apps: Goodreads, LibraryThing, and Book Catalogue are popular apps for tracking your reading progress and managing book collections. Spreadsheets: You can create your own spreadsheet to track books read, ratings, and other details.
- 7. What are Firefox Mozilla.htm audiobooks, and where can I find them? Audiobooks: Audio recordings of books, perfect for listening while commuting or multitasking. Platforms: Audible, LibriVox, and Google Play Books offer a wide selection of audiobooks.
- 8. How do I support authors or the book industry? Buy Books: Purchase books from authors or independent bookstores. Reviews: Leave reviews on platforms like Goodreads or Amazon. Promotion: Share your favorite books on social media or recommend them to friends.
- 9. Are there book clubs or reading communities I can join? Local Clubs: Check for local book clubs in libraries or community centers. Online Communities: Platforms like Goodreads have virtual book clubs and discussion groups.
- 10. Can I read Firefox Mozilla.htm books for free? Public Domain Books: Many classic books are available for free as theyre in the public domain. Free E-books: Some websites offer free e-books

legally, like Project Gutenberg or Open Library.

# **Firefox Mozilla.htm :**

**the ionian mission patrick o brian google books** - Mar 01 2023 web buy for others give as a gift or purchase for a group learn more buy for others send a free sample deliver to your kindle library read sample audible sample follow the author

the ionian mission aubrey maturin book 8 google books - Nov 28 2022 web read this book in 2008 and its the 8th marvellous volume of the delightful aubrey maturin series in this tale aubrey and maturin veterans of many battles find *the ionian mission vol book 8 aubrey maturin novels* - May 03 2023 web to commemorate the 40th anniversary of their beginning with master and commander these evocative stories are being re issued in paperback with smart new livery this is

**the ionian mission book 8 aubrey maturin hardcover** - Aug 26 2022 web dec 5 2011 harte dispatches aubrey on a delicate mission to the politically volatile ionian coast although he has the succor of stephen maturin a seasoned intelligence

*the ionian mission vol book 8 aubrey maturin novels* - Jun 04 2023 web literature fiction contemporary fiction buy new 18 41 free delivery 14 18 september details select delivery location usually dispatched within 2 to 3 weeks

**the ionian mission aubrey maturin novels 8** - Sep 07 2023

web buy on amazon rate this book aubrey maturin 8 the ionian mission patrick o brian 4 32 10 694 ratings419 reviews o brian is one author who can put a spark of character

*the ionian mission aubrey maturin series 8 by patrick* - Jan 31 2023 web compared to the early days of the napoleonic conflict the action is slow cold and dull but a sudden turn of events takes aubrey and ship s surgeon and spy stephen maturin off

**the ionian mission aubrey maturin book 8 aubrey** - Dec 30 2022 web the ionian mission aubrey maturin novels 8 book 8 by o brian patrick isbn 10 0393037088 isbn 13 9780393037081 w w norton company 1994 hardcover

the ionian mission aubrey maturin book 8 amazon com - Mar 21 2022 web title the ionian mission aubrey maturin novels 8 rating 4 6 out of 5 base on 2400 reviews isbn 10 0393881741 isbn 13 9780393881745 language english format the ionian mission aubrey maturin novels 8 book 8 o brian - Aug 06 2023 web dec 5 2011 stephen vaughan the observer jack aubrey and stephen maturin return in this novel to the seas where they first sailed as shipmates but jack is now a senior **the ionian mission vol book 8 aubrey maturin novels** - May 23 2022 web amazon com the ionian mission aubrey maturin book 8 audible audio edition audible books originals **the ionian mission aubrey maturin 8 by patrick o brian** - Jul 05 2023 web stephen vaughan the observer jack aubrey and stephen maturin veterans now of many battles return

in this novel to the seas where they first sailed as shipmates but **the ionian mission wikipedia** - Oct 08 2023

web nov 17 1994 the ionian mission the eighth book in patrick o brian s otherwise brilliant aubrey maturin novel sequence set in the early nineteeth century finds our heroes **the ionian mission aubrey maturin novels 8 book 8 o brian** - Oct 28 2022

web may 5 1998 buy the ionian mission book 8 aubrey maturin by o brian patrick from amazon s fiction books store everyday low prices on a huge range of new releases *the ionian mission vol book 8 aubrey maturin novels* - Dec 18 2021

the ionian mission aubrey maturin novels apple books - Jun 23 2022 web find helpful customer reviews and review ratings for the ionian mission vol book 8 aubrey maturin novels at amazon com read honest and unbiased product reviews

**read ebook pdf the ionian mission aubrey maturin series** - Feb 17 2022 web dec 5 2011 the ionian mission vol book 8 aubrey maturin novels kindle edition by o brian patrick download it once and read it on your kindle device pc phones or **amazon com customer reviews the ionian mission vol book** - Apr 21 2022

web oct 14 2022 know tomorrow the ionian mission aubrey maturin series book 8 nada johnson is a web marketing and advertising mentor and she likes to ask you to visit **the ionian mission aubrey maturin book 8 paperback** - Sep 26 2022 web feb 1 2013 jack aubrey and stephen maturin veterans of many battles return in this novel to the

seas where they first sailed as shipmates but jack is now a senior captain **download pdf the ionian mission**

**aubrey maturin novels 8 free** - Jan 19 2022

**the ionian mission aubrey maturin series book 8 unabridged** - Jul 25 2022

web dec 27 2022 the ionian mission vol book 8 aubrey maturin novels by patrick o brian 1992 series aubrey maturin 8 tags 1008639 genres historical fiction the ionian mission 8 aubrey maturin novels - Apr 02 2023 web jan 17 1992 jack aubrey and stephen maturin veterans now of many battles return in this novel to the seas where they first sailed as shipmates but jack is now a senior **adobe illustrator cc for dummies cheat sheet** - Feb 27 2022 web feb 23 2022 when you prepare vector artwork for the web it s important to avoid illustrator s standard effects and instead use svg filters illustrator comes with a decent but minimalist set of svg filters but here are some tips on how to find and add svg filters as well as resources for creating your own svg filters

**illustrator basics and fundamentals helpx adobe com** - Jun 14 2023 web free trial buy now beginner 17 min get to know illustrator learn adobe illustrator s basic tools and techniques with the get started series get familiar with the workspace and how to create and save your work what you ll need get files sample files to practice with zip 10 6 mb take a tour of illustrator *illustrator tutorials learn how to use illustrator adobe inc* - Jul 15 2023

web browse the latest adobe illustrator tutorials video tutorials hands on projects and more ranging from beginner to advanced these tutorials provide basics new features plus tips and techniques learn the basics or refine your skills with tutorials designed to inspire

*adobe illustrator cc for dummies* - May 01 2022

web adobe illustrator cc for dummies offers the guidance you need to turn your ideas into real drawings written by an illustrator trainer and expert this book walks those new to the tool through the basics of drawing editing and applying the unique tools found in this popular program create illustrations using simple shapes

*adobe illustrator tutorials 42 lessons to improve your skills* - Sep 05 2022

web may 2 2023 the best adobe illustrator tutorials we ll begin with the best beginner adobe illustrator tutorials if you re getting started these will give you a solid grounding in illustrator s basic tools and techniques you ll learn the ins and outs of the illustrator workspace and how to open and save your images *the beginner s guide to adobe illustrator muo* - Jul 03 2022 web aug 10 2012 want to get started learning adobe illustrator but feel overwhelmed with easy to follow instructions and plenty of annotated screenshots this manual makes learning illustrator simple **adobe illustrator for beginners udemy** - Dec 08 2022 web frequently bought together adobe illustrator for beginners adobe illustrator cc a complete course on mastering adobe illustrator adobe illustrator for beginners rating 4 2 out of 5179 reviews6 5 total hours82 lecturesbeginnercurrent price 10 99original price 54 99 chris parker **adobe illustrator for beginners envato tuts** - May 13 2023 web jul 6 2023 learn how to use

adobe illustrator in this free course for absolute beginners by the end you ll know how to draw in adobe illustrator how to make a pattern in illustrator and so much more 1 welcome to the course i m dan scott a digital designer and a certified adobe instructor

adobe illustrator cc for dummies wiley - Dec 28 2021

web adobe illustrator cc for dummies offers the guidance you need to turn your ideas into real drawings written by an illustrator trainer and expert this book walks those new to the tool through the basics of drawing editing and applying the unique tools found in this popular program

*adobe illustrator for beginners free course youtube* - Aug 16 2023 web learn how to use adobe illustrator for beginners in this free course start by mastering the illustrator basics and then learn to create effects patterns

#### **adobe illustrator learn easy udemy** - Nov 07 2022

web adobe illustrator is the preferred software for vector graphic illustration with which you can make advertisements logos banners and other publicity within the field of graphic design the course is developed gradually including the basic functionalities of the menus with practices in each section and a final project in which the different

#### essential techniques for beginners adobe inc - Feb 10 2023

web there are dozens of ways to sketch trace and draw in illustrator you can use the pencil tool to draw straight lines or smooth curvy lines great for adding freehand expressive marks create elegant curves and corners easily with the curvature tool and adjust your drawing by naturally pushing and pulling points on the curves gain more control by

### **40 fresh and useful adobe**

**illustrator tutorials jotform** - Jan 29 2022

web jan 5 2012 tutorials are one of the best ways to learn and practice new tricks using illustrator s various tools learning through a step by step ai tutorial not only assists you in twisting the tools but will also let you learn how to combine them in order to generate innovative and compound vector artwork icons and more **25 adobe illustrator tutorials for beginners to get start video** - Mar 31 2022 web aug 5 2018 11 adobe illustrator training tutorial to create flat illustration flat design and illustration are so common to add in print and web creatives it s easy to learn the flat design technique for beginners by watching this tutorial it s a 1 hour free

training video that you can see to create a flat illustration step by step

**adobe illustrator tutorials for beginners design bundles** - Apr 12 2023

web feb 9 2022 learn about adobe illustrator with our tutorials for beginners free step by step tutorials to have you an illustrator expert in no time at all unlimited is here

**120 awesome adobe illustrator tutorials envato tuts** - Jun 02 2022 web apr 22 2023 15 likes read time 56 min expand your creative skills with this incredible set of illustrator tutorials that cover a wide range of subjects from simple icons to patterns and detailed illustrations we ve rounded up some of the best tutorials here to help get your creativity flowing and to polish up your skills

view all adobe illustrator tutorials - Jan 09 2023

web see all the latest adobe illustrator how to tutorials video tutorials and hands on projects the complete beginners guide to adobe illustrator youtube - Oct 06 2022

web feb 16 2014 welcome to the complete beginners guide to adobe illustrator on this course i will be introducing you to the program and covering some essential practise exercises then i will be demonstrating

**adobe illustrator cc for dummies 1st edition amazon com** - Aug 04 2022 web jan 29 2020 adobe illustrator cc for dummies offers the guidance you need to turn your ideas into real drawings written by an illustrator trainer and expert this book walks those new to the tool through the basics of drawing editing and applying the unique tools found in this popular program **welcome to the illustrator user guide adobe inc** - Mar 11 2023 web jun 27 2023 welcome to the illustrator user guide last updated on jun 27 2023 printing automate tasks troubleshooting use this guide to help you understand illustrator s features and learn how to create

beautiful vector

**test bank for prelude to programming 6th edition by venit issuu** - Feb 11 2022

web feb 11 2018 make data driven decisions to drive reader engagement subscriptions and campaigns answers to even numbered review questions prelude to programming - Jun 29 2023

web prelude to programming 6th edition elizabeth drake 2015 pearson education 2 challenges 2 a 12 10 1y 12 b 563 10 3xy 12 c 2832 10 1780 12 4 a 1101101010110110 b 2x 16 n 2 9546 55990 55990 10 1101101010110110 2 solutions manual for prelude to

## programming 6th edition by venit **prelude to programming 6th edition textbook solutions chegg** - Oct 02 2023

web our interactive player makes it easy to find solutions to prelude to programming 6th edition problems you re working on just go to the chapter for your book hit a particularly tricky question bookmark it to easily review again before an exam the best part

**prelude to programming 6th edition venit solutions manual issuu** - Nov 22 2022

web feb 8 2018 prelude to programming scaled exponent 24 a 11102 a 420 b 1111102 b 67 c 11110110102 d 10110110000002 prelude to programming 6th edition 36 a 564 a 12f16 a aaa16 a

**answers ch04 odds prelude6th prelude to programming 6th** - Aug 20 2022 web prelude to programming 6th edition elizabeth drake answers to odd numbered review questions prelude to programming chapter 4 1 if then 3 relational 5 arithmetic 7 logical 9 b 11 a 13 d 15 a false b false c true d false 17 a true b false c false 19 true 21 true 23 false 25

*solved chapter 6 problem 3pc solution prelude to programming* - Mar 27 2023

web access prelude to programming 6th edition chapter 6 problem 3pc solution now our solutions are written by chegg experts so you can be assured of the highest quality **prelude to programming 6th edition etextbook subscription** - Jan 25 2023 web jul 14 2021 with prelude to programming you ll learn how to become an effective programmer examine core programming concepts including data types control structures data files and arrays and effective design techniques such as top down modular design and proper program documentation and style *answers to self checks extended prelude to programming* - Apr 15 2022 web answers to self checks extended prelude to programming extended prelude to programming third edition answers to even numbered review exercises chapter 0 2 eniac20 d4 minicomputer22 a6 web pages24 a8 motherboard26 b10 1024 or **prelude to programming concepts and design 6th edition** - Mar 15 2022 web 335 problem statement 335 developing the program 335 developing the encrypting algorithms 336 check it out 342 chapter review and exercises 343 a01 veni1535 06 ge fm indd 8 03 11 14 12 36 pm contents 9 6 more about loops and decisions 351 in the everyday world loops within loops 352 6 1 combining loops with

**prelude to programming pearson** - May 17 2022

web they say you can t judge a book

*8*

by its cover it s the same with your students meet each one right where they are with an engaging interactive personalized learning experience that goes beyond the textbook to fit any schedule any budget and any lifestyle *chapter 2 solutions prelude to programming 6th edition chegg* - Apr 27 2023

web access prelude to programming 6th edition chapter 2 solutions now our solutions are written by chegg experts so you can be assured of the highest quality

*prelude to programming 6th edition solutions and answers quizlet* - May 29 2023

web find step by step solutions and answers to prelude to programming 9780133750423 as well as thousands of textbooks so you can move forward with confidence try magic notes and save time try it free prelude to programming 6th edition textbook solutions bartleby - Sep 01

2023 web mechanical engineering textbook solutions for prelude to programming 6th edition venit and others in this series view step by step homework solutions for your homework ask our

subject experts for help answering

# any of your homework questions **to determine the correct option**

in programming challenges 2 6 write a program like the - Dec 24 2022 web textbook solution for prelude to programming 6th edition venit chapter 1 problem 6pc we have step by step solutions for your textbooks written by bartleby experts prelude to programming chapter 5 repetition structures - Sep 20 2022 web learn test match created by izzyeliza terms in this set 16 accumulator which a variable that holds the accumulated result the process of accumulating a value is used over and in many computer programs ceiling function take any number and rounds it up to the next integer value compound conditions *prelude to programming concepts and design global edition* - Oct 22 2022 web isbn 1292061537 9781292061535 appropriate for pre programming and introductory programming courses in community colleges 4 year colleges and universities prelude to programming provides beginning students with a language independent framework for learning core programming concepts and effective design techniques prelude to programming pearson - Jul 19 2022

**bartleby** - Jun 17 2022 web group of answer choices 1 it relies primarily on the internet as the platform for delivering services to users 2 it is the fastest growing form of computing 3 it removes the concern about data and systems security for businesses prelude to programming show all chapter solutionsadd ch 0 prob 1re ch 0 prob

#### 2re ch 0

web jul 14 2021 prelude to programming published 2014 need help get in touch back to top back to top selected locale united states united states united states canada united kingdom all countries explore explore schools

*prelude to programming chapter 1 flashcards quizlet* - Feb 23 2023 web a plan of action to attain a certain end understand the problem first step in general problem solving strategy devise a plan of action second step in general problem solving strategy carry out plan third step in general problem solving strategy review the results last step in general problem solving strategy

**chapter 6 solutions prelude to programming 6th edition chegg** - Jul 31 2023

web solutions by prelude to programming 6th edition edit edition 95 58 ratings for this chapter s solutions solutions for chapter 6 get solutions looking for the textbook we have solutions for your book this problem has been solved problem 1fb chapter ch6 problem 1fb step by step solution step 1 of 1 random numbers

Best Sellers - Books ::

[international journal of applied](http://www.forumswindows8.com/form-library/threads/?k=international-journal-of-applied-mathematics-and-mechanics.pdf) [mathematics and mechanics](http://www.forumswindows8.com/form-library/threads/?k=international-journal-of-applied-mathematics-and-mechanics.pdf) [international harvester 784 parts](http://www.forumswindows8.com/form-library/threads/?k=International_Harvester_784_Parts_Manual.pdf) [manual](http://www.forumswindows8.com/form-library/threads/?k=International_Harvester_784_Parts_Manual.pdf) [independent variable in math](http://www.forumswindows8.com/form-library/threads/?k=Independent-Variable-In-Math-Definition.pdf) [definition](http://www.forumswindows8.com/form-library/threads/?k=Independent-Variable-In-Math-Definition.pdf) [interpreting the periodic table](http://www.forumswindows8.com/form-library/threads/?k=interpreting_the_periodic_table_worksheet_answers.pdf) [worksheet answers](http://www.forumswindows8.com/form-library/threads/?k=interpreting_the_periodic_table_worksheet_answers.pdf) [instructor solution manual finite](http://www.forumswindows8.com/form-library/threads/?k=instructor-solution-manual-finite-element.pdf) [element](http://www.forumswindows8.com/form-library/threads/?k=instructor-solution-manual-finite-element.pdf) [intermediate algebra sixth edition](http://www.forumswindows8.com/form-library/threads/?k=Intermediate_Algebra_Sixth_Edition_Instructors_Annotated_Vywpdf.pdf) [instructors annotated vywpdf](http://www.forumswindows8.com/form-library/threads/?k=Intermediate_Algebra_Sixth_Edition_Instructors_Annotated_Vywpdf.pdf) [international corporate finance](http://www.forumswindows8.com/form-library/threads/?k=international_corporate_finance_madura_11th_edition.pdf) [madura 11th edition](http://www.forumswindows8.com/form-library/threads/?k=international_corporate_finance_madura_11th_edition.pdf) [internal and external conflict](http://www.forumswindows8.com/form-library/threads/?k=internal_and_external_conflict_worksheet.pdf) [worksheet](http://www.forumswindows8.com/form-library/threads/?k=internal_and_external_conflict_worksheet.pdf) [international accounting 3rd edition](http://www.forumswindows8.com/form-library/threads/?k=international_accounting_3rd_edition_solution_manual.pdf) [solution manual](http://www.forumswindows8.com/form-library/threads/?k=international_accounting_3rd_edition_solution_manual.pdf) [international trauma life support](http://www.forumswindows8.com/form-library/threads/?k=international_trauma_life_support_for_emergency_care_providers_7th_edition.pdf) [for emergency care providers 7th](http://www.forumswindows8.com/form-library/threads/?k=international_trauma_life_support_for_emergency_care_providers_7th_edition.pdf) [edition](http://www.forumswindows8.com/form-library/threads/?k=international_trauma_life_support_for_emergency_care_providers_7th_edition.pdf)